# कार्यालय निदेशक, प्रारम्भिक शिक्षा, राजस्थान, बीकानेर

क्रमांक : शिविरा / प्रारं / शैक्षिक / एबी / 3563 / विविध / 2018 दिनांक: 28.08.2019

संयुक्त निदेशक स्कूल शिक्षा विभाग समस्त

> विषय – माननीय प्रधानमंत्री महोदय द्वारा दिनांक 29 अगरत, 2019 को "Fit India Movement" कार्यक्रम के शुभारम्भ के सीधे प्रसारण हेतु आवश्यक व्यवस्था एवं फिटनेस प्रतिज्ञा दिलवाये जाने के कम में।

> सन्दर्भ -संविध, स्कूल शिक्षा एवं साक्षरता विभाग, MHRD नई दिल्ली का अर्द्धशासकीय पत्राक 12-1/2019-IS-4 दिनाक 21.08.2019 एवं संयुक्त सचिव, MHRD नई दिल्ली का अर्द्धशासकीय पत्राक 12-1/2019 -15-4 दिनांक 23.08.2019

उपर्युक्त विषयान्तर्गत एवं सन्दर्भित पत्रों के क्रम में लेख है कि खेल / शारीरिक गतिविधियों को नागरिकों क दैनिक जीवन का अंग बनाने के उद्देश्य से माननीय प्रधानमंत्री महोदय द्वारा दिनाक 29 अगस्त, 2019 को प्रांत, 10.00 बजे से 11.00 बजे तक इंदिरा गाँधी स्टेडियम, नई दिल्ली में "Fit India Movement" कार्यक्रम का शुभारम्भ किया जायेगा। इस अवसर पर फिटनेस प्रतिव्रा भी दिलवायी जायेगी. जिसका सीधा प्रसारण दूरदर्शन पर डीडी नेशनल, डीडी न्यूज व डीडी इण्डिया पर किया जायेगा।

राज्य के सगस्त राजकीय एवं निजी विद्यालयों के समस्त विद्यार्थियों एवं शिक्षकों को उठत कार्यक्रम के सीधे प्रसारण को दिखाया जाने एवं फिटनेस प्रतिज्ञा दिलवाये जाने हेतु सन्दर्भित पत्र के बिन्दु संख्या 03 के अनुसार विद्यालय में विद्युत व्यवस्था, टीवी., जनरेटर, इनवर्टर इत्यादि की व्यवस्था की जानी है। जिन विद्यालयों ने टी.वी., विद्युत कनेक्शन एवं टी.वी. सिगनल (सैटेलाइट डीटीएच, केबल, ऍटिना, कम्प्यूटर, इटरनेट) की सुविधा नहीं है अथवा क्रियाशील अवस्था मे नहीं है उन विद्यालयों में इस हेतु वाछित उपकरण/सुविधा यथा- टी.वी. टी.वी. सिगनल/कम्प्यूटर, इटरनेट, विद्युत कनेक्शन/जनरेटर/ इनवर्टर इत्यादि की व्यवस्था करते हुए उक्त कार्यक्रम का सीधा प्रसारण एवं फिटनेस प्रतिङ्गा से विद्यार्थियों एवं रिक्षकों को लाभान्वित करवाया जाना है।

उक्त कार्यक्रम में सहभागिता से सर्वधित दो वीडीयो / फोटोग्राफस के साथ सहभागी विद्यालयों एवं छात्रों की को विकास संख्या मानव संसाधन मंत्रीलय क राये दारा उपलब्ध गरो त्चिक https://drive.google.com/drive/u/0/folders/1o1o\_KvP3sNb2WR7L7OahgiMeoSMSnJAw पर अपलोड करते जिला स्तर की संख्यात्मक सूचना प्राप्त कर ई-मेल smsa.asfe@gmail.com पर प्रेषित करावे :

अतः उक्त वर्णित अनुसार राज्य के समस्त राजकीय एवं निजी विद्यालयों में फिटनेस इंडिया मुक्मेट कार्यक्रम के शुभारम्भ के सीधे प्रसारण की सुविधा के साथ विद्यार्थियों एवं शिक्षकों को फिटनेस प्रतिङ्गा में शामिल होने के लिए वाछित व्यवस्था सुनिश्चित करने के संबंध में अपने स्तर से अधीनस्थ अधिकारीगण को आवश्यक निर्देश प्रदान करावे। संसम्न -- मास्त सरकार से प्राप्त पत्र एवं दिशा निर्देश

म कसेरा) निदेशक प्रारम्भिक शिक्षा एवं पचायती राज (प्राशि) विभाग राजस्थान, बीकानेर

## राजस्थान स्कूल शिक्षा परिषद

ब्लॉक-5, द्वितीय एंव तृतीय तल डॉ. एस. राघाकृष्णन् शिक्षा संकुल परिसर, जे.एल.एन मार्ग, जयपुर

क्रमांक – रास्कूशिप / जय / वै.शि. / विविध / 2019–20 / 5237

निदेशक. प्रारम्भिक शिक्षा राज0, निदेशालय, बीकानेर।

निदेशक, माध्यमिक शिक्षा राज0. निदेशालय, बीकानेर।

 $\frac{1}{6410}$  :  $29$  8/19

ं विषय — माननीय प्रधानमंत्री महोदय द्वारा दिनांक 29 अगस्त, 2019 को "Fit India Movement" कार्यक्रम के शुभारम्भ के सीधे प्रसारण हेतु आवश्यक व्यवस्था एवं फिटनेस प्रतिज्ञा दिलवाये जाने के क्रम में। सन्दर्भ –सचिव, स्कूल शिक्षा एवं साक्षरता विभाग, MHRD नई दिल्ली का अर्द्धशासकीय पत्रांक 12–1/2019– IS-4 दिनांक 21.08.2019 एवं संयुक्त सचिव, MHRD नई दिल्ली का अर्द्धशासकीय पत्रांक 12–1 / 2019– IS-4 दिनांक 23.08.2019

महोदय

ii s

.<br>उपर्युक्त विषयान्तर्गत एवं सन्दर्भित पत्रों के क्रम में लेख है कि खेल ⁄ शारीरिक गतिविधियों को नागरिकों के दैनिक जीवन का अंग बनाने के उद्देश्य से माननीय प्रधानमंत्री महोदय द्वारा दिनांक 29 अगस्त, 2019 को प्रातः 10.00 बजे से 11.00 बजे तक इंदिरा गाँधी स्टेडियम, नई दिल्ली में "Fit India Movement" कार्यक्रम का शुभारम्भ किया जायेगा। इस अवसर पर फिटनेस प्रतिज्ञा भी दिलवायी जायेगी, जिसका सीधा प्रसारण दूरदर्शन पर डीडी नेशनल, डीडी न्यूज व डीडी इण्डिया पर किया जायेगा।

राज्य के समस्त राजकीय एवं निजी विद्यालयों के समस्त विद्यार्थियों एवं शिक्षकों को उक्त कार्यक्रम के सीधे प्रसारण को दिखाया जाने एवं फिटनेस प्रतिज्ञा दिलवाये जाने हेतु सन्दर्भित पत्र के बिन्दु संख्या ०३ के अनुसार विद्यालय में विद्युत व्यवस्था, टी.वी., जनरेटर, इनवर्टर इत्यादि की व्यवस्था की जानी है। जिन विद्यालयों में टी.वी., विद्युत कनेक्शन एवं टी.वी. सिगनल (सैटेलाइट डीटीएच, केबल, ऐंटिना, कम्प्यूटर, इंटरनेट) की सुविधा नही है अथवा क्रियाशील अवस्था में नही है उन विद्यालयों में इस हेतु वाछिंत उपकरण/सुविधा यथा– टी.वी., टी.वी. सिगनल/कम्प्यूटर, इंटरनेट, विद्युत कनेक्शन / जनरेटर / इनवर्टर इत्यादि की व्यवस्था करते हुए उक्त कार्यक्रम का सीधा प्रसारण एवं फिटनेस प्रतिज्ञा से विद्यार्थियों एवं शिक्षकों को लाभान्वित करवाया जाना है।

उक्त कार्यक्रम में सहभागिता से संबंधित दो वीडीयों / फोटोग्राफ्स के साथ सहभागी विद्यालयों एवं छात्रों की लिंक उपलब्ध कराये गये विकास मंत्रलिय द्वारा मानव संसाधन संख्या को https://drive.google.com/drive/u/0/folders/1oLo\_KvP3sNb2WR7L7OahgjMeo5M5nJAw पर अपलोड़ करते जिला स्तर की संख्यात्मक सूचना प्राप्त कर ई–मेल smsa.asfe@gmail.com पर प्रेषित करावें।

अतः उक्त वर्णित अनुसार राज्य के समस्त राजकीय एवं निजी विद्यालयों में फिटनेस इंडिया मूवमेंट कार्यक्रम के शुभारम्भ के सीधे प्रसारण की सुविधा के साथ विद्यार्थियों एवं शिक्षकों को फिटनेस प्रतिज्ञा में शामिल होने के लिए वाछिंत व्यवस्था सुनिश्चित करने के संबंध में अपने स्तर से अधीनस्थ अधिकारीगण को आवश्यक निर्देश प्रदान करावें।

संलग्न – भारत सरकार से प्राप्त पत्र एवं दिशा निर्देश

## www.rajteachers.com

क्रमांक – रास्कूशिप / जय / वै.शि. / विविध / 2019–20 /  $S23$ ने प्रतिलिपि निम्न को सूचनार्थ एवं आवश्यक कार्यवाही हेतु -

- 1. निजी सचिव, प्रमुख शासन सचिव, स्कूल शिक्षा राज., जयपुर।
- 2. निजी सचिव, आयुक्त, राजस्थान स्कूल शिक्षा परिषद जयपुर।
- 3. निजी सचिव, राज्य परियोजना निदेशक, समग्र शिक्षा अभियान, जयपुर।
- मुख्य जिला शिक्षा अधिकारी, समस्त जिले को प्रेषित कर लेख है कि उक्त वर्णित अनुसार "Fit India Movement" कार्यक्रम के शुभारम्भ के सीधे प्रसारण एवं फिटनेस प्रतिज्ञा दिलवाये जाने के संबंध में वांछित कार्यवाही किया जाना सुनिश्चित करें।
- अंतिरिक्त जिला परियोजना समन्वयक, समग्र शिक्षा, समस्त जिले। 5
- रक्षित प्रति।  $\mathsf{R}$

(डॉ. नरेन्द्र कुमार गुप्ता) राज्य परियोजना निर्देशक दिनांक -278)

अतिरिक्त राज्य परियोजना निदेशक

 $\mathbf{1}$ 

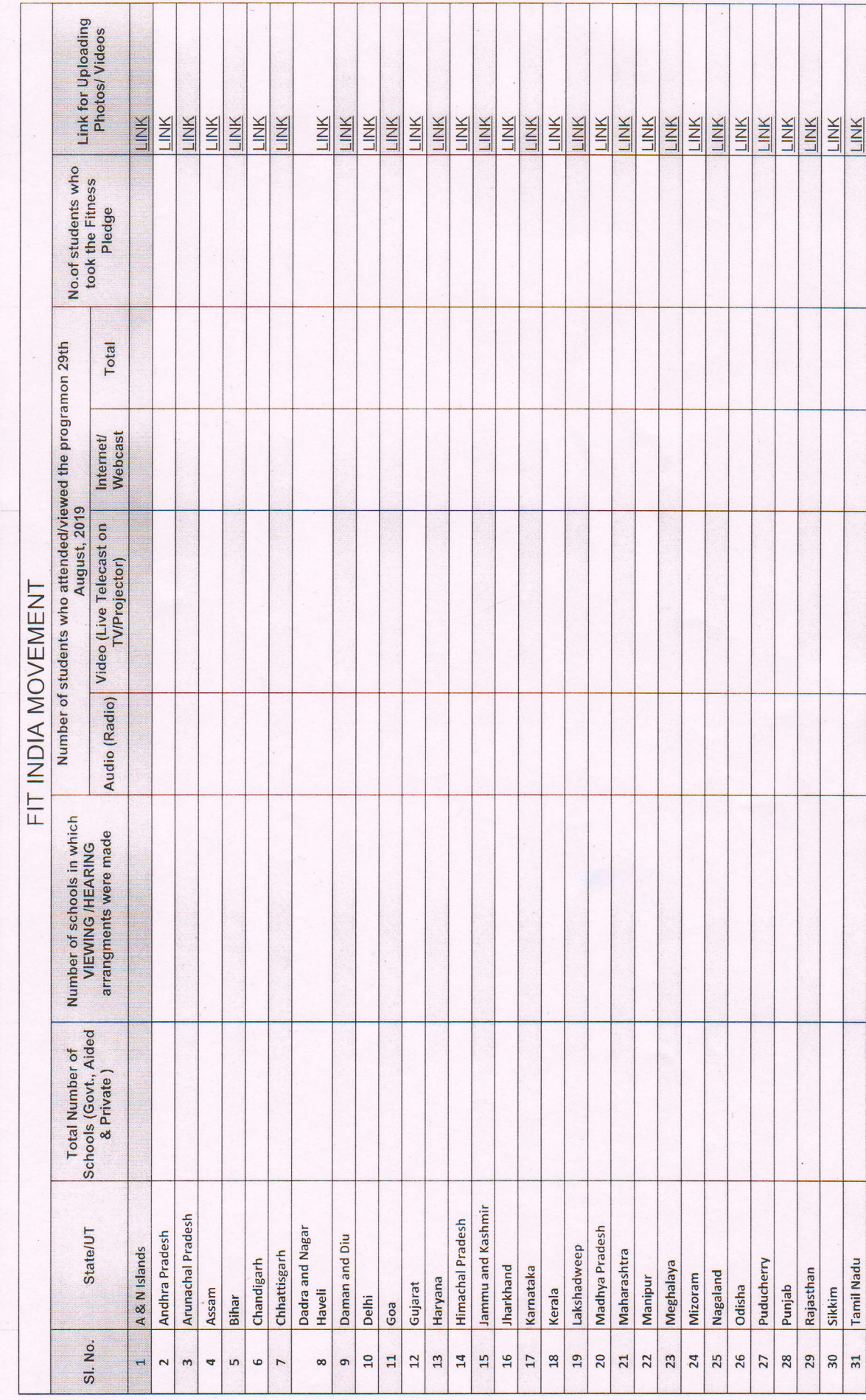

www.rajteachers.com

Please note the following instructions:<br>1) For the activity minimum 10 high resolution photographs and 2 high resolution videos per State and UTs may be uploaded on the Google drive

ý, s

## Steps for accessing the Fit India Tracker and Drive - 2019 for States and UTs

- L. Access has been given to email ids mentioned in the attachment and the data/photographs/videos can be uploaded on tracker and drive after login.
- 2. lf the State/UT want to have access for an alternate email id please email the alternate email id (Gmail) to fitindia.mhrd@gmail.com.
- 3. The data along with High Resolution photographs and videos need to be updated by The data ald 30.08.2019.
- 4. After getting access of the tracker,
	- a) User can simply login into their registered Gmail account
	- b) Copy the available link of tracker and paste in browser (Google chrome)
	- c) Fit India Movement Tracker will get open
	- d) Go to your State/UT specific row, update the information
	- will be redirected to redirect the redirection of the can now up the can now up the can now up the can now up the can now up the can now up the can now up the can now up the can now up the can now up the can now up the can For uploading photos and videos, will be redirected to respective folder on Google drive and they can now upload or drag-drop the Photos and videos.
- 5. Do not edit, modify or delete the pre-defined format of tracker.
- 6. Do not edit, modify or delete the folders available on goggle drive
- 7. For any help or query contact us at fitindia.mhrd@gmail.com

### Fit India Movement - 2019 Tracker and Drive links

#### Tracker Link

<u>https://docs.google.com/spreadsheet</u>  $gid=0$ 

#### Drive link

https://drive.google.com/drive/u/4/folders/1e8l9m2Awag4\_381qlGKNjSDJ7WaoNZdM

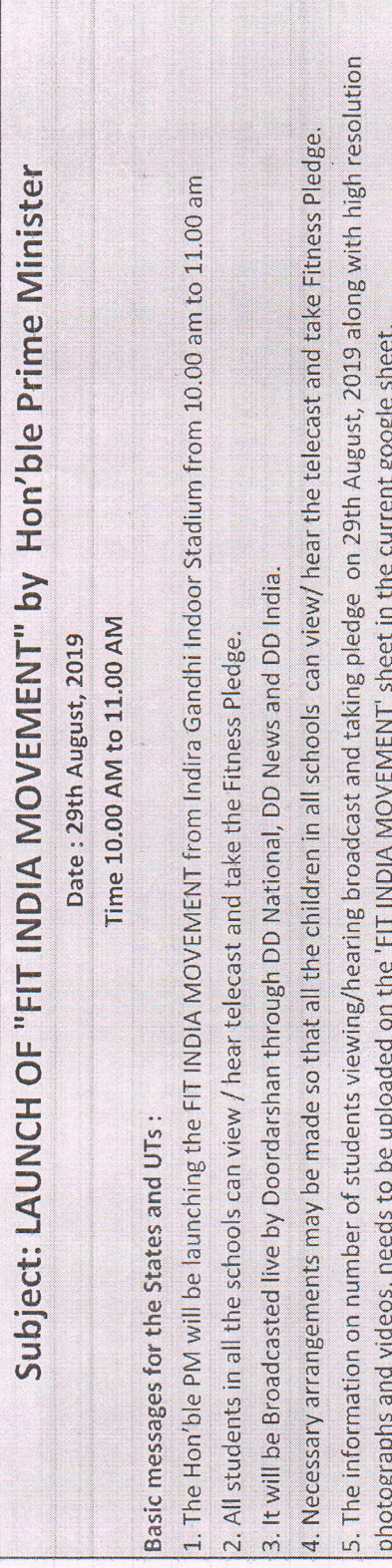

रीना रे सचिव

**Rina Ray** Secretary  $: 011 - 23382587, 23381104$ Tel Fax : 011-23387859 E-mail : secy.sel@nlc.in

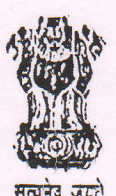

मारत सरकार Government of India मानव संसाधन विकास मंत्रालय Ministry of Human Resource Development स्कूल शिक्षा और साझरता विमाग Department of School Education & Literacy 124 'सी' विंग, शास्त्री मवन, नई दिल्ली-110 001 124 'C' Wing, Shastri Bhawan, New Delhi-110 001

Dated: August 21, 2019

D.O. No.: 12-1/2019-IS.4

Sevetary,

The Government of India will be launching a nationwide 'Fit India Movement' to inculcate physical activity/sports into the daily life of citizens.

 $\overline{2}$ The Hon'ble Prime Minister will be launching the 'Fit India Movement" on 29th August, 2019 at Indira Gandhi Indoor Stadium, New Delhi. The programme will be telecast live on Doordarshan on 29th August, 2019. During the launch function the Hon'ble Prime Minister will administer a Fitness Pledge.

3. You are kindly requested to instruct all concerned authorities to make necessary arrangements for viewing/hearing the live telecast of the event in all schools, and encourage maximum participation of school students and teachers in taking the 'Fitness Pledge'. I am enclosing a copy of letter dated 20th August, 2019 from Shri R.S. Julaniya, Secretary, Department of Sports to your Chief Secretary in this connection.

You may kindly confirm the action taken by you, to Ms. L.S. Changsan, Joint  $\overline{4}$ . Secretary, D/o School Education & Literacy (Ph: 011-23383226, Email: Ischangsan@nic.in).

Encl.: As above

Vith wasm Yours sincerely,

(Rina Ray)

All State Secretaries (Education) of States/UTs.

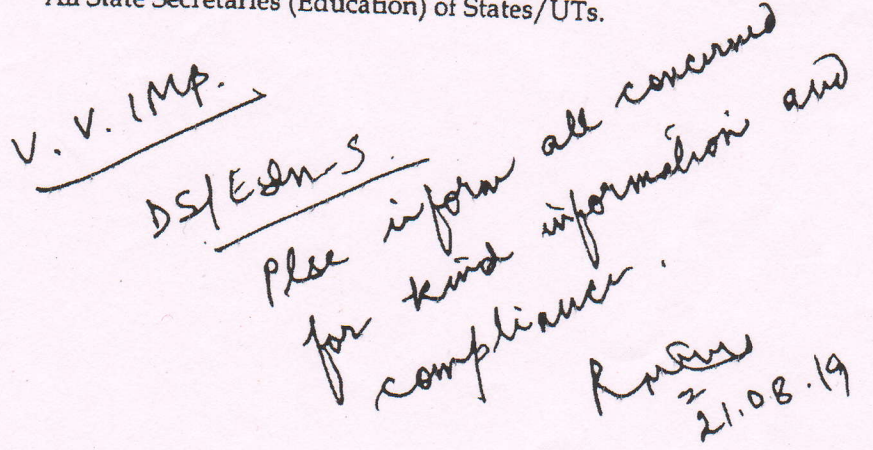

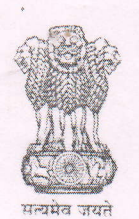

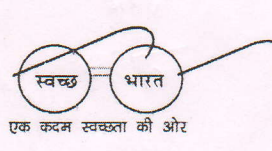

सूचना का अधिकार

**Maneesh Garg Joint Secretary (SS-II)** Tel. 23386232 Email: maneesh.garg@nic.in

भारत मरकार मानव संसाधन विकास मंत्रालय स्कल शिक्षा और साक्षरता विभाग णाम्त्री भवन नई दिल्ली – 110 115 **GOVERNMENT OF INDIA** MINISTRY OF HUMAN RESOURCE DEVELOPMENT DEPARTMENT OF SCHOOL EDUCATION & LITERACY **SHASTRI BHAWAN NEW DELHI-110 115** 

August 23, 2019.

### D.O. No 12-1/2019-IS-4

Respected Ma'am Sois

It is my pleasure to inform you that the Hon'ble Prime Minister will be launching the 'Fit India Movement' on 29th August, 2019 at Indira Gandhi Indoor Stadium, New Delhi from 10.00 AM to 11.00 AM. During the launch function. Hon'ble Prime Minister would also administer a Fitness Pledge. The event will be broadcast live by Doordarshan through DD National, DD News and DD India.

It is requested that necessary arrangements may be made so that all the  $2.$ students in all schools in your State/UT may view/hear the telecast and take the Fitness Pledge.

Although most schools are equipped with TV and have electric connection, in case electricity, TV and reception of TV signal (either through DTH satellite, cable or aerial antenna) is not available or in non working condition in the school, then arrangement for a TV and facility for TV reception (including making alternate arrangements for electricity that day through generators/inverters, etc.) may be made in all schools under your jurisdiction.

 $4.$ Apart from TV broadcast, the viewing facility may also be arranged through internet access devices (computer/laptops/mobiles, etc.). In the case of government schools, States and UTs may utilize funds under the Samagra Shiksha for the purpose of hiring TVs, if required, and making necessary arrangements.

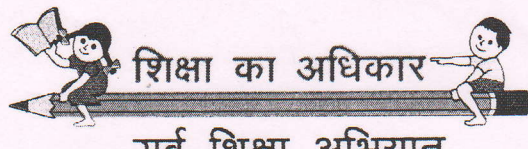

www.rajteachers.com

सर्व शिक्षा अभियान सब पढें सब बढें

You may kindly confirm the action taken by you regarding the arrangements 5. made, to Sh. Rajesh Kumar Maurya, Under Secretary, D/o School Education & Literacy (Ph: 011-23384501, Email: rajmaurya.edu@nic.in) by 27<sup>th</sup> August, 2019.

Details of participation alongwith videos and photographs may be uploaded 6. on a link to be provided later for this purpose.

This may kindly be given TOP priority. 7.

With Regards,

Yours sincerely,

(Maneesh Garg)

All State Secretaries (Education) of States / UTs.

 $DC - \frac{271819}{12}$ 

F.No.12-1/2019-IS-4 Ministry of Human Resource Development Department of School Education & Literacy (IS-4 Section)

Dated: 27th August, 2019 Shastri Bhawan, New Delhi

The Secretary Education All States/UTs.

Sub: Viewing the launch of 'Fit India Movement' by the Hon'ble Prime Minister on 29th August, 2019 at Indira Gandhi Indoor Stadium, New Delhi reg.

Sir.

I am directed to refer to this Ministry's D.O. letter of even number dated 23.8.2019 regarding viewing the launch of 'Fit India Movement' by the Hon'ble Prime Minister on 29th August, 2019 at Indira Gandhi Indoor Stadium, New Delhi from 10.00 AM to 11.00 AM.

You were requested to make necessary arrangements so that all the students  $\overline{2}$ . in all schools may view the telecast and take the Fitness Pledge.

After organizing the viewing of the programme by all schools in your jurisdiction, you may enter the details of the schools and students viewing taking pledge in the tracker at the following link:

**Tracker Link** 

https://docs.google.com/spreadsheets/d/1ix2O5XUWkcrSdyYj8ZFY2MlnIMRWUTR19cpnQ9oWpfc/edit#gid=  $\overline{0}$ 

Further, the photographs/videos of the students viewing the programme may also be uploaded on the following link:

#### **Google Drive link**

https://drive.google.com/drive/u/4/folders/1e8l9m2Awag4\_381qlGKNjSDJ7WaoNZdM

Yours faithfully,

Vermal  $(Vinod K)$ Deputy Secretary to the Government of India Ph: 23385744

Copy to:

- 1. Chairperson, CBSE
- 2. Commissioner, KVS
- 3. Commissioner, NVS
- 4. Joint Secretary(Inst.)

for taking similar action in their schools.